# Университет №12/2019 педагогического самообразования

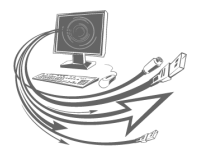

## Информационные технологии в образовательном процессе

*Пчельник Е. В., преподаватель спецдисциплин, педагог дополнительного образования Технологического колледжа Гродненского государственного университета имени Я. Купалы*

### **Мобильные приложения в работе учителя XXI века, или Must have для использования на уроках в школе**

Сегодня едва ли возможно найти молодого человека или даже ребёнка без мобильного телефона. Популярность мобильных устройств объясняется тем, что одно устройство сегодня вобрало в себя функции не только телефона, но и фотоаппарата, магнитофона, калькулятора и пр. Функций много, а размер устройства ничтожно мал. Это же очень удобно!

Расширение программного обеспечения, а также его постоянное обновление позволяют использовать мобильный телефон во всех сферах человеческой деятельности, в том числе и в образовательном процессе.

В пользу современных гаджетов говорит и статистика: 80–90 % детей в возрасте 3–6 лет используют интернет. В Европе каждый второй трёхлетний ребёнок пользуется планшетом или смартфоном, в России более 75 % детей от 6–7 лет уверенно обращаются с планшетом или смартфоном. Примерно половина детей в возрасте 2–6 лет зарегистрированы в детских социальных сетях. 80 % детей в возрасте до 13 лет зарегистрированы во взрослых социальных сетях. Наиболее популярные ресурсы среди детей до 7 лет: AppStore, Google Play, YouTube, ЕU Kids Оnline [по данным Фонда развития интернета http://www.fid. su/projects/research]. Надо ли говорить, что для современного поколения школьников гаджеты давно стали реальностью, в которой они живут здесь и сейчас.

У многих учителей иное отношение к мобильным устройствам. Одни считают необходимым бороться с мобильными устройствами на уроках. Другие боятся «нажать не на ту кнопку и всё испортить», а возможно, не хотят осваивать новые инструменты деятельности, ведь «до сих пор как-то учили без них, и хорошо учили». Третьи, наоборот, активно внедряют их в образовательный процесс, изучают новые приложения, делятся своим опытом с коллегами.

Работа с мобильными устройствами и приложениями имеет как положительные, так и отрицательные стороны.

Преимущества работы с мобильными устройствами:

• реализация принципа life-long learning (обучение на протяжении всей жизни);

• снижение ограничений для получения образования или создания контента (материалов) в зависимости от местонахождения;

- реализация принципа BYOD, 1:1;
- развитие soft skills как педагога, так и учащихся;
- совершенствование педагогического процесса;
- освоение новых способов разработки учебного контента;
- обеспечение непрерывной, целевой поддержки обучения;
- получение увлекательного учебного опыта.

К проблемам и недостаткам использования мобильных устройств (телефонов) относят:

1. Технические проблемы:

• маленький размер экранов и клавиш на мобильных устройствах;

• проблемы с доступом к интернету;

• мобильные устройства работают только от батарей;

• недостаточный объём памяти, доступной на мобильных устройствах;

• проблемы информационной безопасности;

• отсутствие единых стандартов для мобильных платформ, характеристик устройств;

• необходимость перерабатывать обычный электронный контент для мобильных устройств;

• риски в связи с потерей мобильного устройства.

2. Социальные и образовательные проблемы:

• не все учащиеся могут позволить себе приобрести подходящее мобильное устройство;

- проблемы оценки результатов обучения;
- проблемы безопасности учебного контента;
- слишком быстрое развитие мобильных технологий;

• непроработанность педагогической теории для мобильного обучения;

• концептуальные различия между электронным обучением и мобильным обучением;

- проблемы, связанные с безопасностью личной информации;
- отсутствие понимания того, что этому надо учиться;
- низкий уровень ИКТ-подготовки педагога.

Предлагаем вам обзор мобильных приложений для учителя, работая с которыми вы начнёте эффективно и рационально распределять своё рабочее и личное время. Представленные приложения помогут проводить креативные уроки, создавать оригинальный контент для своего сайта или блога, профиля в социальной сети, конкурса, проекта, отчёта.

#### **Социальные сети**

Instagram, Facebook, Twitter, Telegram, Pinterest, Вконтакте — одни из самых популярных социальных сетей сегодня.

**Чему учимся и как применяем:**

• учимся сами или создаём свои курсы;

• присоединяемся к профессиональным сообществам или сами создаём такие сообщества;

#### • ищем информацию;

• организуем коллективную работу распределённой учебной группы и даже сетевую работу людей, находящихся в разных странах, на разных континентах;

• организуем урок;

• ведём профиль класса и делимся важными моментами из его жизни;

• создаём свой блог в социальной сети (например, Instagram).

#### **Создание контента. Дизайн**

Учитель постоянно что-то оформляет. Например, портфолио своё или класса, методические материалы, выступления с презентацией и т. д. Для этого необходим профессионально оформленный материал. Но не все являются дизайнерами. На помощь приходят графические редакторы с понятной структурой, готовыми шаблонами, которые сделают вашу работу по созданию своего дизайна лёгкой и приятной: canva, explain everything, spark post, padlet.

#### **Фотостоки, коллекции бесплатных фотографий**

Забудьте про поиск иллюстраций и фотографий в Google. Многое из того, что там есть, можно встретить практически в каждой презентации.

Когда возникает необходимость оформить презентацию или свой блог/сайт, идите на бесплатные фотостоки. Ведь качественный визуальный контент нужен современному педагогу, как воздух.

Топ приложений коллекций бесплатных фотографий:

1. Pixabay — содержит более 1 миллиона бесплатных фотографий, иллюстраций и векторных изображений. У приложения удобный поиск по категориям: по тематике, ориентации картинки, размеру и т. д.

2. Pexels — хороший вариант, если вам нужны красивые фоны для презентаций, оформления своего блога или сайта.

3. Resplash. Это сайт Unsplash на Android. Каждые день в приложении появляется десять новых фотографий. Тематические коллекции не типичны для стоков, например «Конфеты», «Косметика», «Двойная экспозиция» и т. д. У Unsplash есть отдельный сайт Made With Unsplash, где выставляются лучшие работы с использованием фотографий этого стока.

#### **Эмоджи, рисованные аватары**

Для чего нужны персонализированные эмоджи в обучении?

1) восполнение нехватки хороших иллюстраций;

2) развитие эмоционального интеллекта педагога и учащихся.

Что можно делать со своими эмоджи?

1) создавать мемы;

2) создавать тематические персонажи (например, по сериалу «Игра престолов», «Мстители»);

3) создавать стикеры со своим текстом;

4) скачивать на телефон и использовать при создании презентаций, рабочих листов, расписания, разного рода заданий;

5) создавать стикеры для работы на занятиях.

Какими сервисами пользуемся? Zmoji, Bitmoji, Mirror, Zepeto.

#### **Сервисы закладок**

Долгое время все нужные и важные ссылки мы сохраняли в документ Word на компьютере, сортировали их по способу применения в работе, распечатывали листочки и периодически их теряли, что, несомненно, было неудобно. Можно сохранять ссылки в закладки в браузере, но это тоже не совсем удобная система хранения и поиска.

Сегодня на помощь педагогу пришли приложения, позволяющие сохранять ссылки на нужные и важные ресурсы быстро и с удобным поиском.

Рассмотрим на примере приложения Pocket (https://getpocket. com).

1. Наличие десктопной версии мобильного приложения (т. е. можно использовать на стационарном компьютере или ноутбуке). Кроме того, можно установить расширение в браузер и важный и нужный контент больше не пропадёт в бесконечном списке закладок (для Chrome, Firefox и Safari).

2. Возможность читать сохранённый контент везде, даже если нет подключения к интернету.

3. Возможность прослушать сохранённую статью, новость или публикацию.

4. Система тегов, что несомненно упрощает поиск контента в вашем Pocket.

5. Возможность архивировать публикации, ставшие на данный момент неактуальными.

#### **Работа с документами. Трансляция экрана телефона на компьютер с помощью технологии Miracast**

Выступая на конференциях, семинарах, мастер-классах, при проведении вебинаров может возникнуть необходимость продемонстрировать коллегам работу приложения непосредственно с экрана мобильного телефона. Первый и очевидный вариант скриншоты и их размещение в презентации. Но практической составляющей всё равно не хватает, кроме того возникают ситуации, при которых надо показавать как всё работает в режиме реального времени. Выходом из данной ситуации является создание проекции рабочего стола вашего телефона на компьютер.

На помощь придёт мобильное приложение Screen Cast — View Mobile on PC.

Для демонстрации экрана телефона на компьютер необходимо соблюсти два условия:

1) оба устройства (телефон и компьютер) должны быть подключены к одной точке Wi-fi;

2) на компьютере в браузере в настройках необходимо понизить уровень безопасности с «высокого» до «ниже среднего».

Как работать с приложением:

1) открываем приложение и выбираем способ соединения устройств между собой (я выбираю Wi-fi Network) смотрим галерею;

2) даём приложению разрешение начать вещание;

3) в приложении вы получаете ссылку, которую надо ввести в строку браузера на ПК;

4) вещание началось.

В некоторых новых моделя телефонов эта функций встроена, что позволяет настроить вещание без использования приложения.

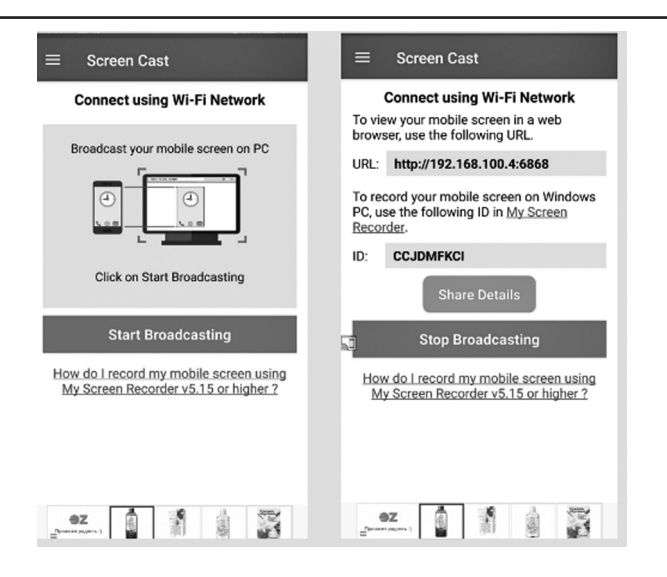

#### **Мобильные опросы**

Большинство педагогов справедливо спросят: как при использовании мобильных телефонов осуществлять систематический и оперативный контроль знаний учащихся?

Использование мобильных сервисов Kahoot и Plickers является наилучшим способом получения обратной связи от учащихся, и при этом нет необходимости приобретения дорогостоящего специализированного аппаратно-программного оборудования.

Преимущество Kahoot заключается в быстром отображении результатов теста на экране. Данный сервис может включать элемент игры благодаря наличию таймера и рейтинговой системы, которая определяет лидеров, выполнивших задание первыми.

Результаты тестирования при помощи Plickers оперативно отображаются на экране мобильного устройства учителя. При этом у педагога есть возможность проанализировать ответы учащихся как сразу после прохождения опроса, так и в любое удобное время, воспользовавшись отчётами в истории опроса.

Создать серию интерактивных заданий можно и с использованием QR-кодов и при помощи сервиса LearningApps.

Значимость мобильных приложений для образования растёт благодаря их общедоступности и привлекательности и возможностям, которые они дают: вынести обучение за рамки школы, совместно работать учащимся над заданиями с возможностью высказаться, принять участие (в отличие от системы с поднятием руки); организовать хранение и быстрый доступ к важным информационным источникам, создать контент.

Использование мобильных приложений в образовательном процессе позволяет:

– организовать подачу контента малыми порциями;

– использовать «лёгкую» графику, аудио и видео;

– реализовать унифицированный контроль за уровнем знаний учащихся;

– упростить проведение контрольных и тестовых работ;

– ускорить обмен информацией между всеми участниками образовательного процесса, упростить процесс взаимодействия учителей и учащихся;

– провести интенсификацию учебного процесса;

– обеспечить совместную деятельность обучающихся без привязки к местоположению участников образовательного процесса;

– использовать мобильное устройство в качестве персональной медиатеки учебных, методических и справочных материалов.

Ещё больше примеров мобильных приложений для работы учителя вы можете найти в буклете, созданном для одного из вебинаров по работе педагога с мобильными приложениями. Сканируйте QR-код, переходите по ссылке и скачивайте материал.

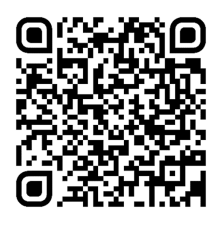

Профиль автора в Instagramm: @scaner.teacher.